# **Arbeiten mit Color-Lookup-Profilen**

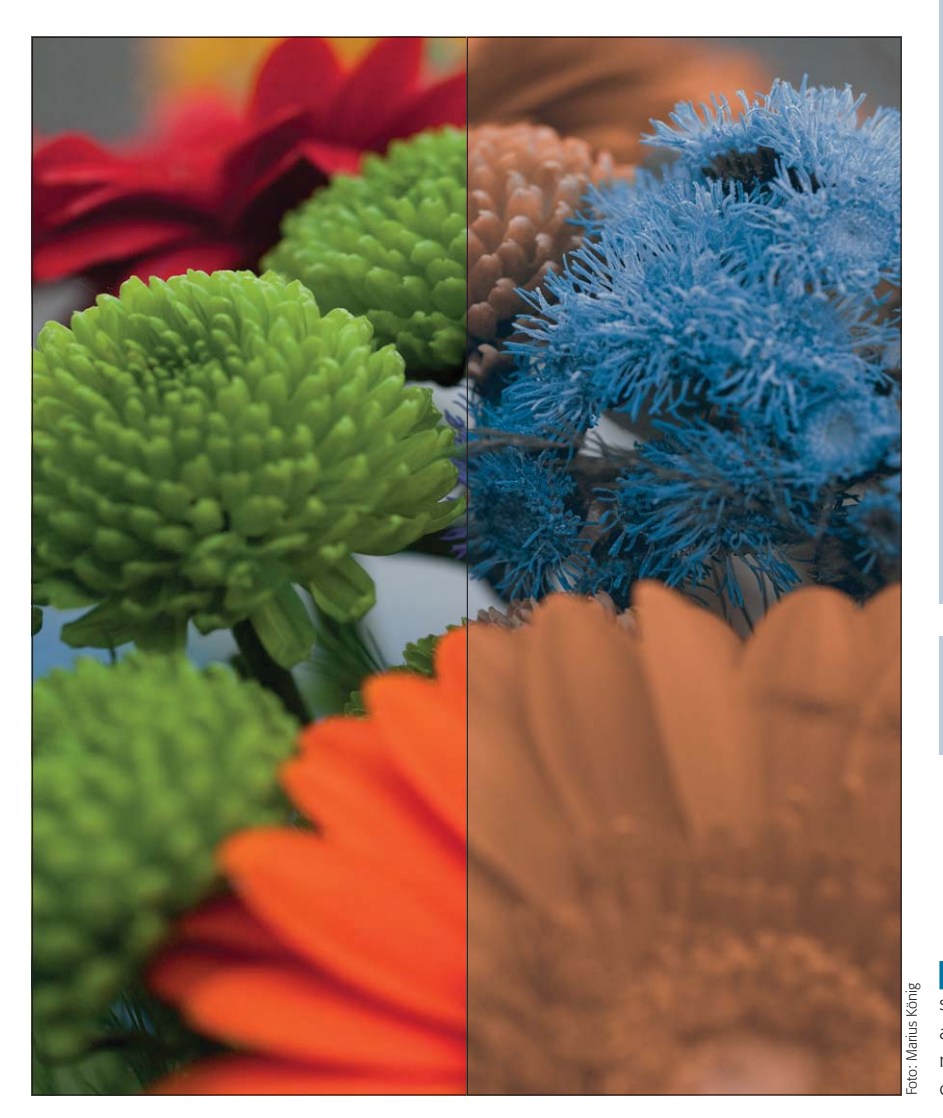

#### **Das Photoshop-o-meter**<br>Welche Photoshop-Version benötige ich für die Welche Photoshop-Version ben

# **CS3 CS4 CCS5 CCS6 CC CC**

### **Was Sie in diesem Abschnitt lernen:**

- Was sind Color-Lookup-Profile und was kann ich damit anfangen?
- Q Wie bereite ich eine Datei für die Speicherung der Korrekturinformation als Profil vor?
- Q Wie geht Photoshop bei der Erstellung des Profils vor?
- Wie erstelle ich ein Color-Lookup-Profil?
- Wie verwende ich ein Color-Lookup-Profil für eine Profilkonvertierung?
- Wie verwende ich Color-Lookup-Profile nondestruktiv?
- Warum kann ich mit Color-Lookup-Profilen keine unbekannten Korrekturen isolieren?
- Wie kann ich Color-Lookup-Profile für Effekte einsetzen?

Alle Übungsdateien für diesen Beitrag erhalten Sie als kostenlosen Download: www.mev-medien.de/dateien/pa/ pa27-cl.zip

**1** Wussten Sie schon, dass Sie komplexe Photoshop-Bildmanipulationen neuerdings ganz einfach als Farbprofil speichern können? Und dass Sie damit sogar tolle Effekte erzielen können? Nicht? Na, dann lassen Sie sich überraschen!

## $\blacksquare$  Grundlagen

## **Was, bitte, sind Color-Lookup-Profile?**

Color-Lookup-Profile oder -Tabellen stammen ursprünglich aus der Welt der Farbprofile. Grundsätzlich ist eine Lookup-Table (LUT) eine Tabelle, die Eingangswerten bestimmte Ausgangswerte zuordnet und mit der sich komplexe Aufgaben auf einfache Art durch "Nachsehen" in der Tabelle lösen lassen.

Ein gutes Beispiel für eine "klassische" Lookup-Table ist eine Logarithmentafel. Die Berechnung des Logarithmus einer Zahl war früher, vor den Zeiten von Taschenrechner und Computer, eine sehr aufwändige Angelegenheit. Um diesen komplizierten Rechenprozess nicht jedes Mal neu durchführen zu müssen, behalf man sich mit in Buchform gedruckten Tabellen ("Logarithmentafeln").

Mit ihrer Hilfe konnte man für jede beliebige Zahl schnell ihren Logarithmus ermitteln. Die Grundzahlen stellten hierbei die Eingangswerte dar, die in konsekutiver Reihenfolge aufgelistet (und damit quasi selbstindiziert) waren und dadurch schnell gefunden werden konnten. Neben jeder Grundzahl (bzw. aus Gründen der Platzersparnis im Kreuzungs-

### **Was ist eine "Lookup-Tabelle"?**

### **Klassisches Beispiel: Logarithmentafel**

### **Prinzip der Logarithmentafel**